## Steps to secure your Windows 10 machine

Securing your Windows 10 machine doesn't have to be complicated. With a quick run-through, you can enable some of the basic security features of the operating system -- and disable some of the more annoying ones -- without compromising your device.

1

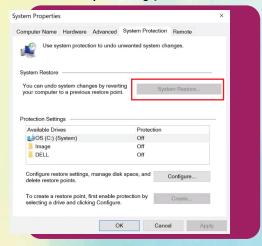

#### **Enable system restore**

2

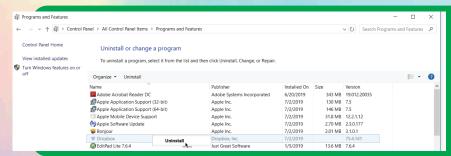

### **Remove unwanted or trial-version software**

3

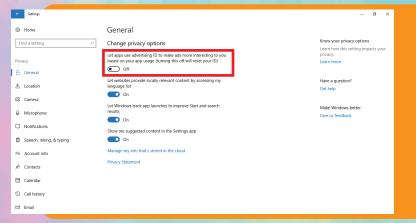

Disable ad tracking shut down talkerware

4

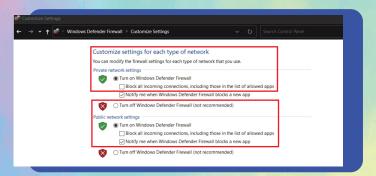

#### **Enable your firewall and antivirus**

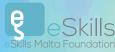

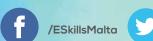

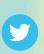

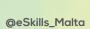

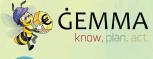

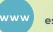

# SCAMS & FRAUDS

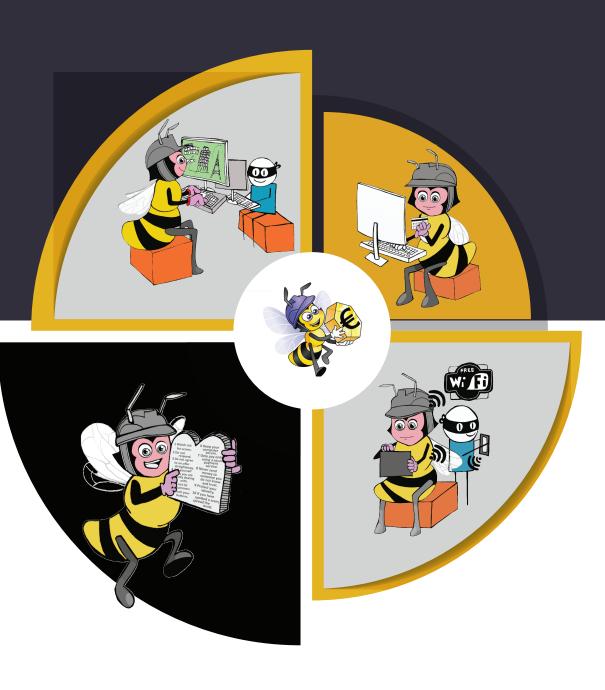

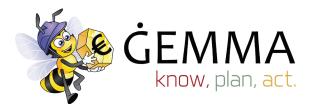

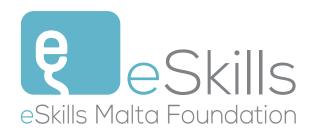